# **ESCUELA INDUSTRIAL SUPERIOR**

*ANEXA A LA FACULTAD DE INGENIERÍA QUÍMICA* UNIVERSIDAD NACIONAL DEL LITORAL

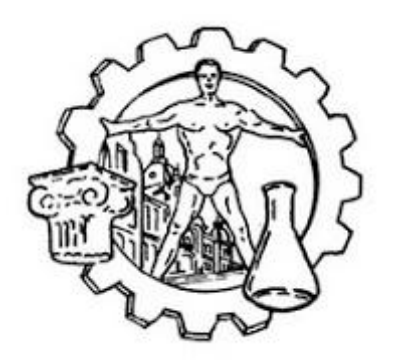

**Informática II** *BlockC*

# *function y cout*

**Prof. de Tec. EUSEBI, Federico Daniel** *feusebi@eis.unl.edu.ar*

# **C++**

Lenguaje de Programación con el cual se escribieron los sistemas operativos Windows, Mac OS X y Linux, el navegador/buscador Google Chrome, Adobe Acrobat, la página de Amazon, Autodesk, Facebook, Microsoft Office, la suite de programas Mozilla, FIFA EA Sports, Fortnite, etc.

# **BlockC**

Es una versión del lenguaje de programación C++ en bloques que data del año 2013, hubo también otro de nombre miniC++ aunque del 2010. El autor de ambos, es el psicólogo Federici Stefano.

## **Snap!**

Snap! (¡Quebrar!) es un lenguaje de programación gráfico educativo basado en bloques y una comunidad en línea gratuita que permite a los estudiantes explorar, crear y remezclar animaciones interactivas, juegos, historias y más, mientras aprenden sobre ideas matemáticas y computacionales. Aunque está inspirado en Scratch, Snap! tiene muchas funciones avanzadas. ¡El chasquido! El editor y los programas creados en él son aplicaciones web que se ejecutan en el navegador (como Scratch 3) sin requerir instalación. A continuación su mascota, de nombre Alonzo.

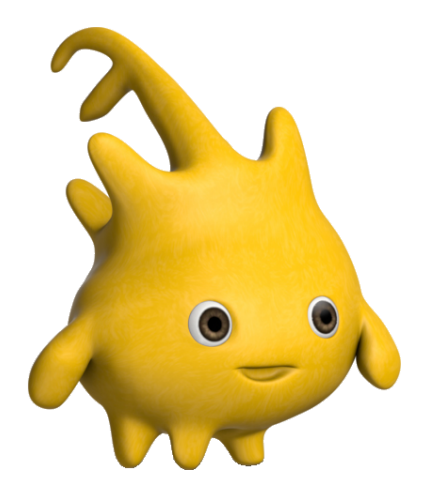

# **Snap!**

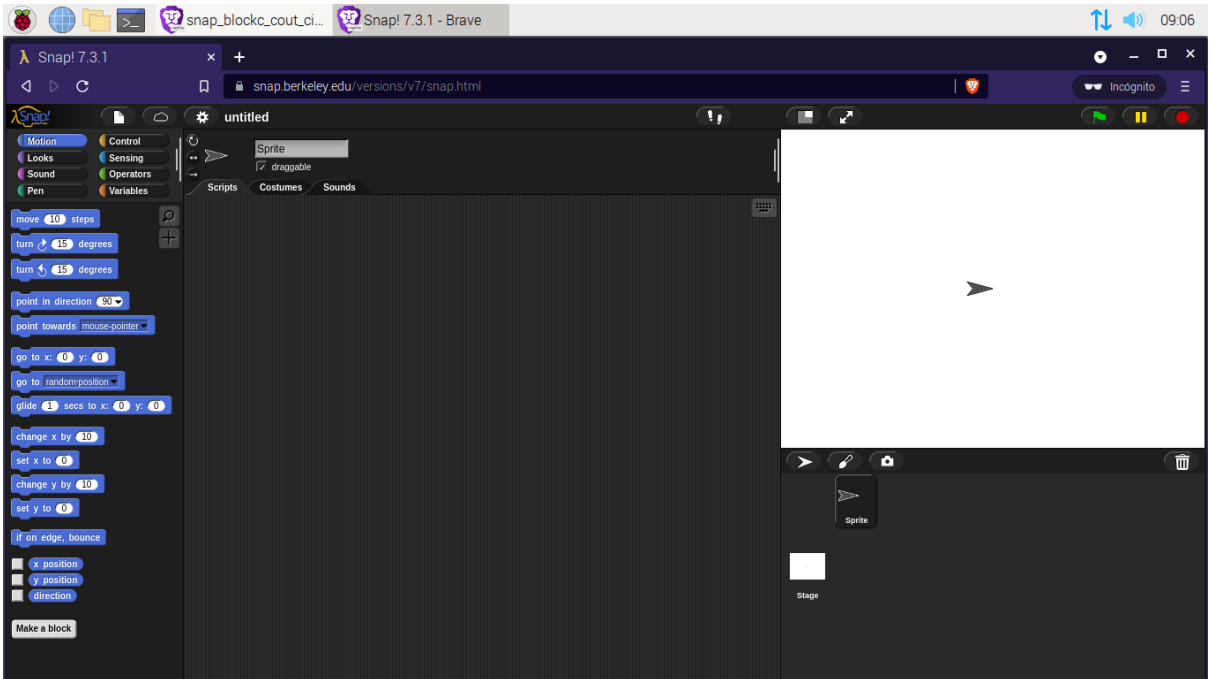

# **About…**

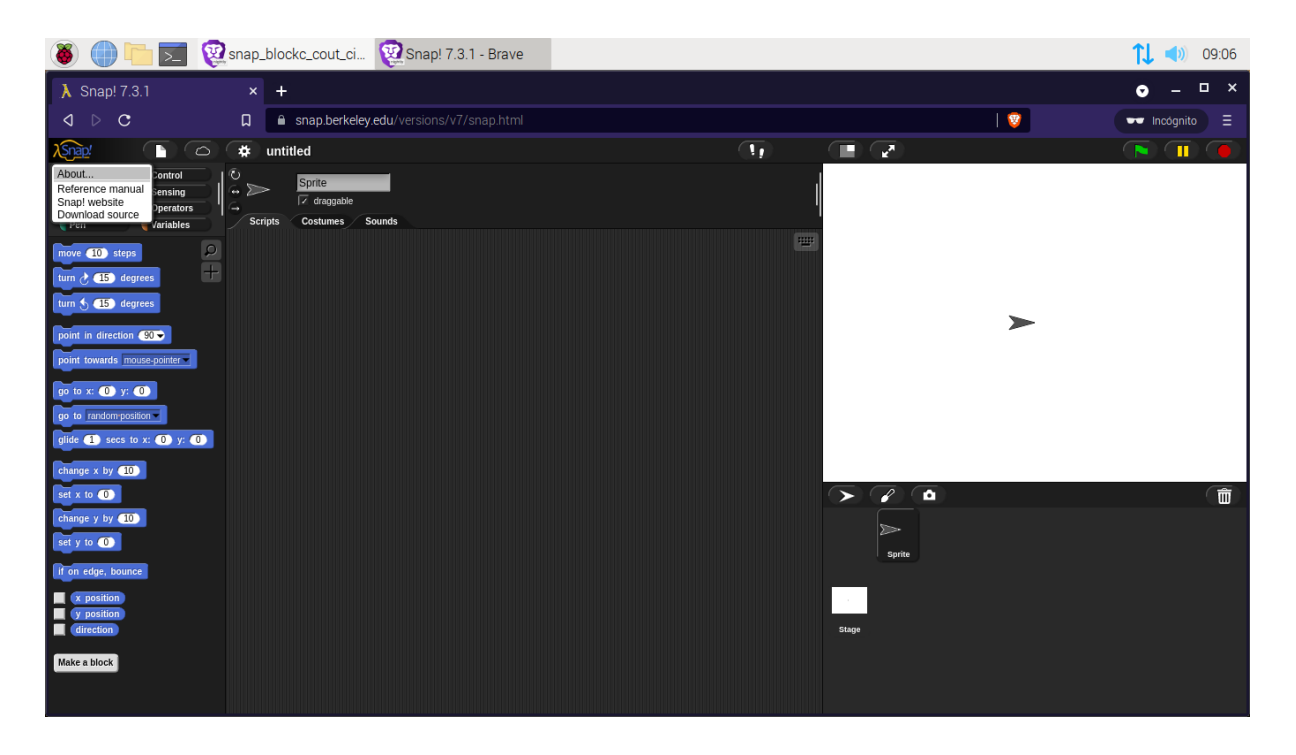

#### **Snap! 7.3.1**

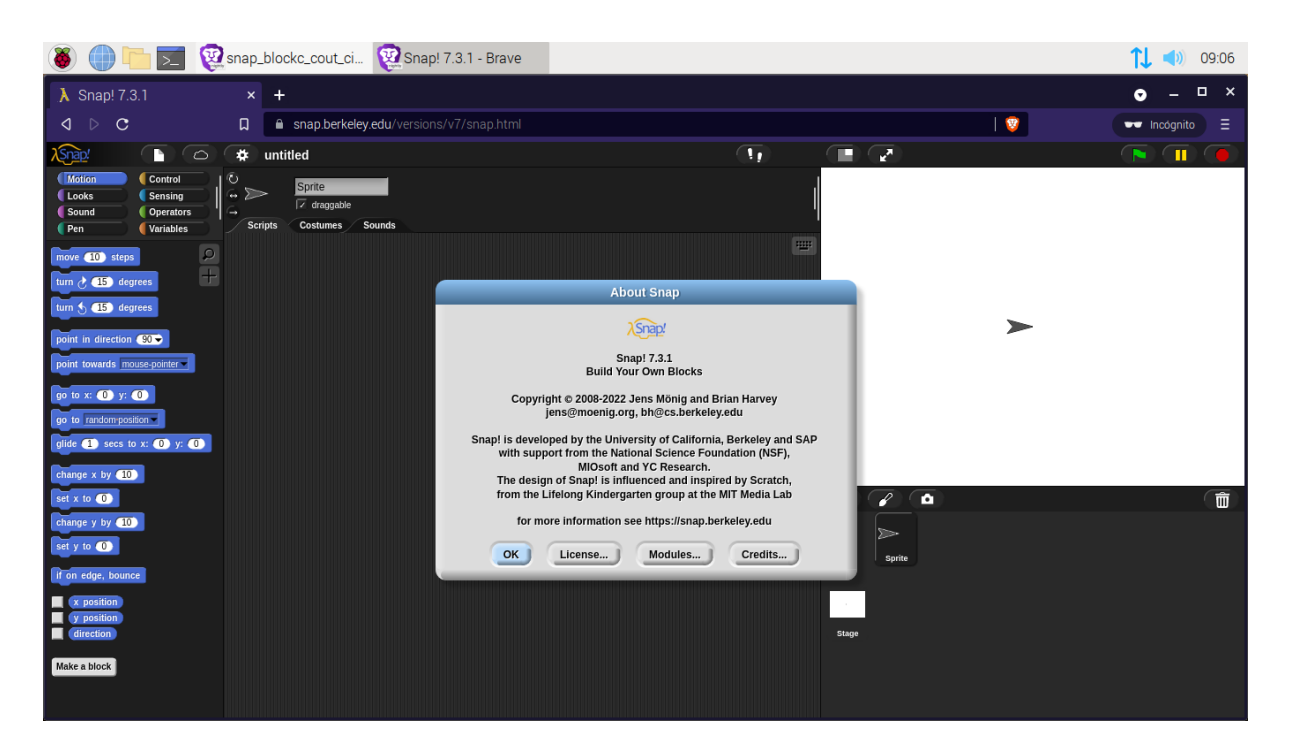

#### **Language**

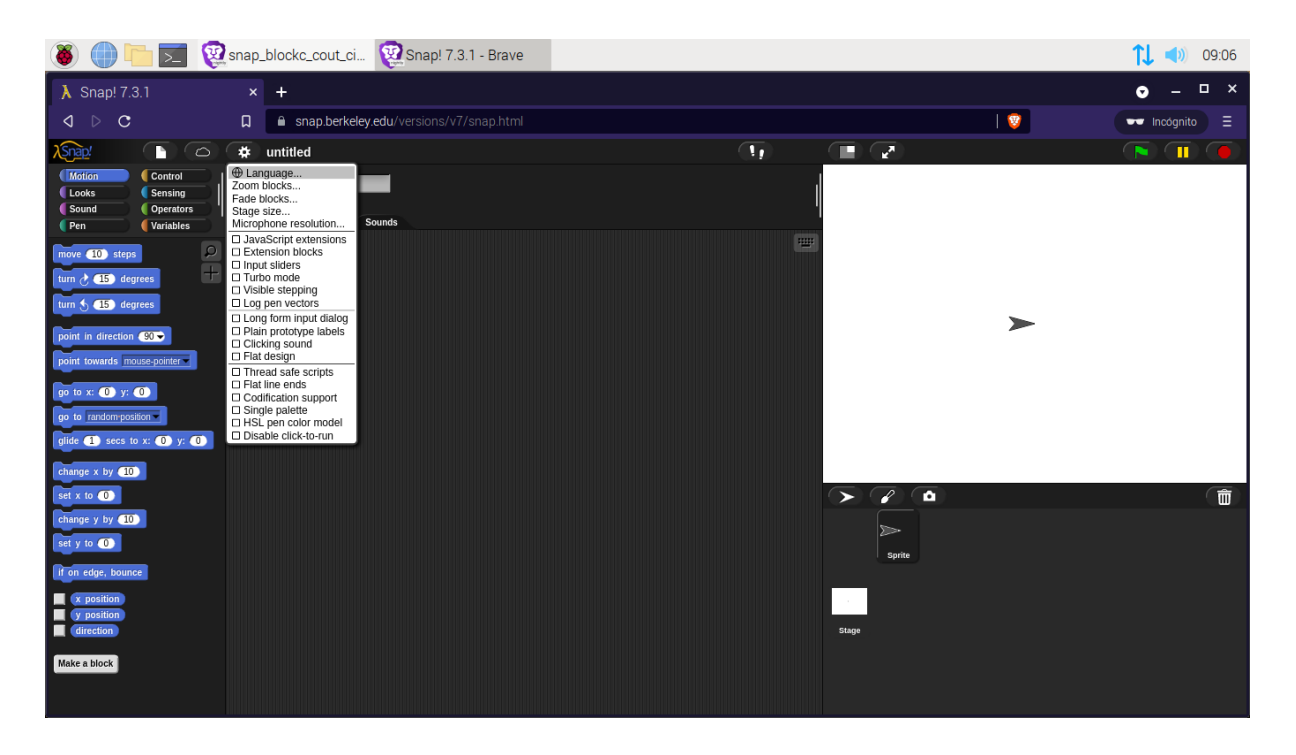

# Español

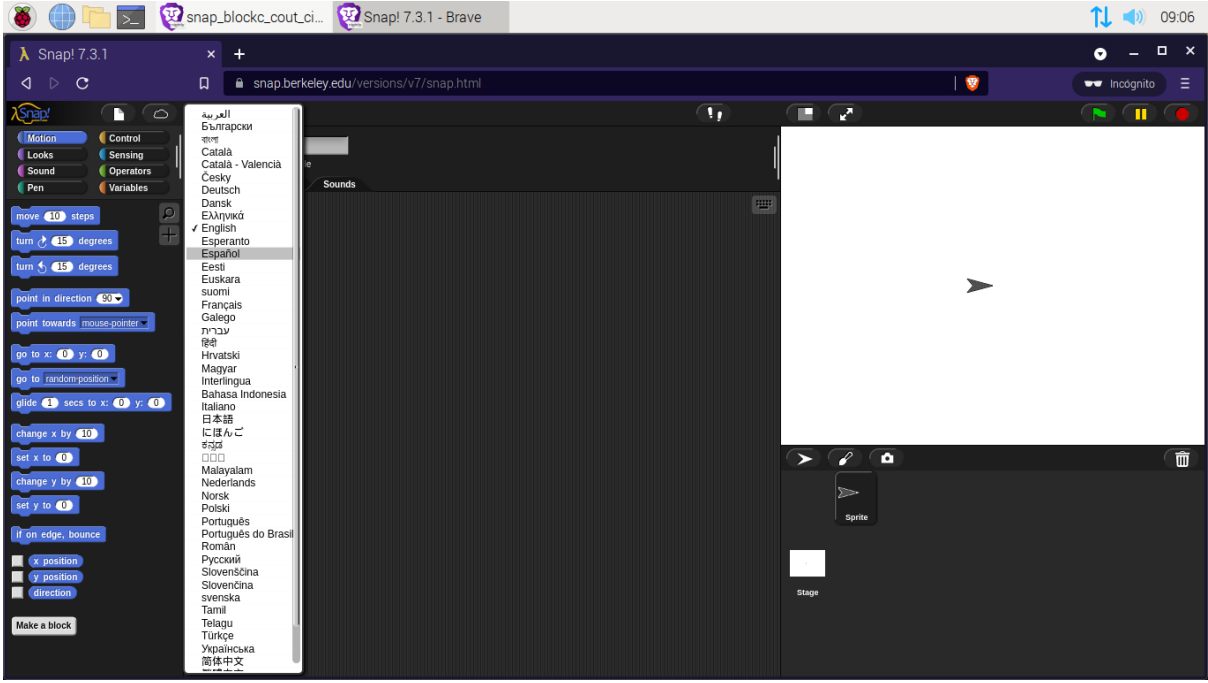

# Abrir...

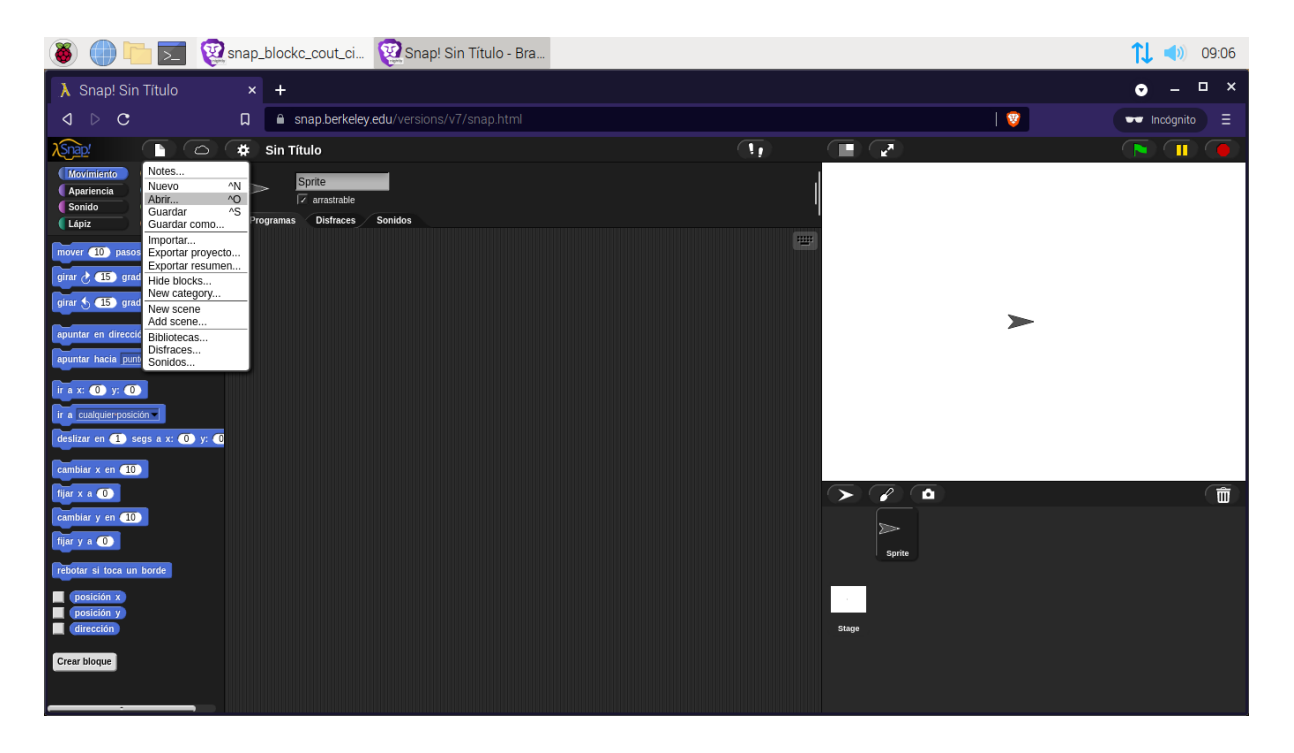

# **Computer**

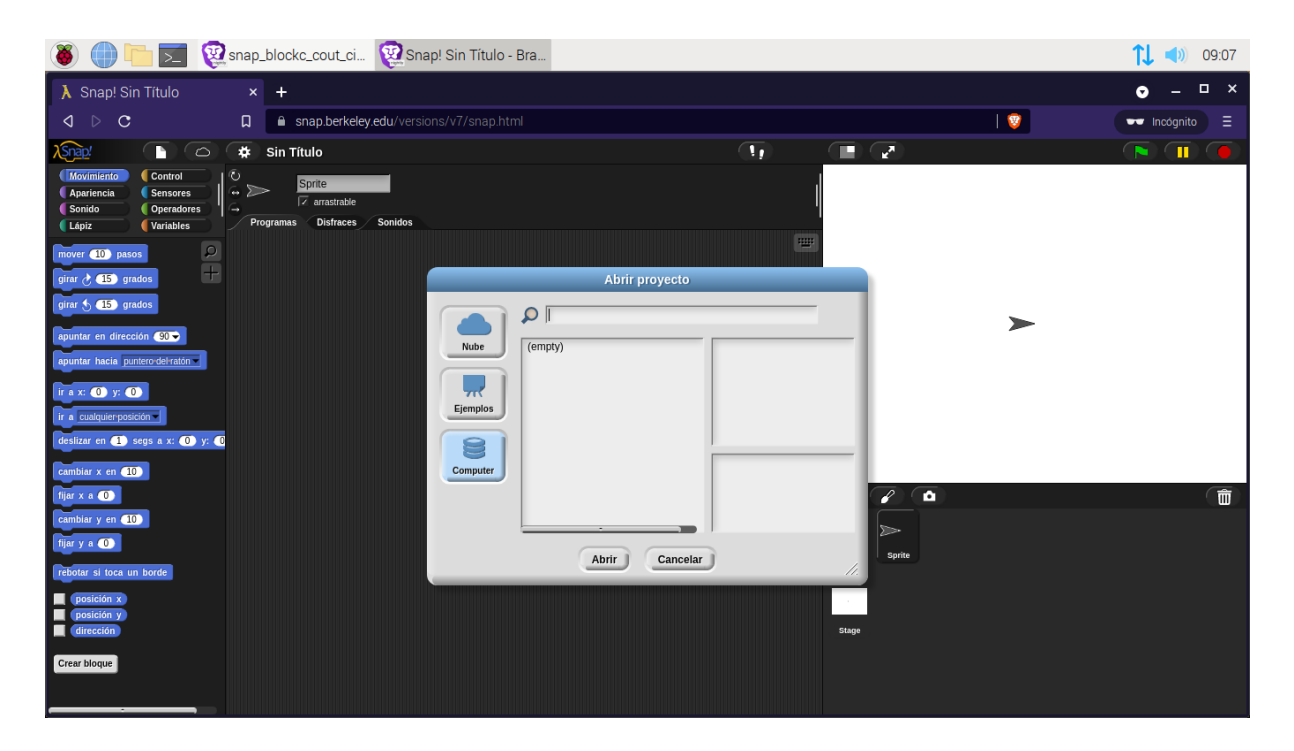

# **BlockC**

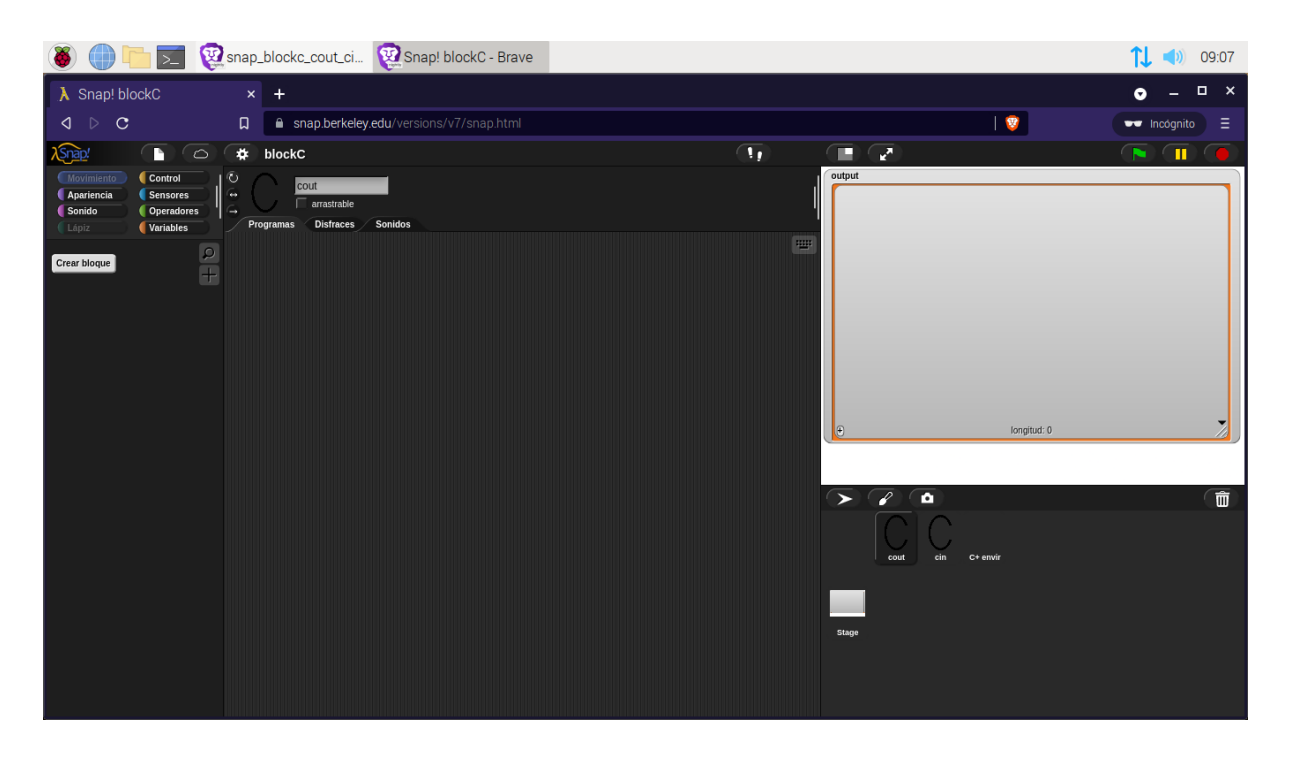

# **Apariencia**

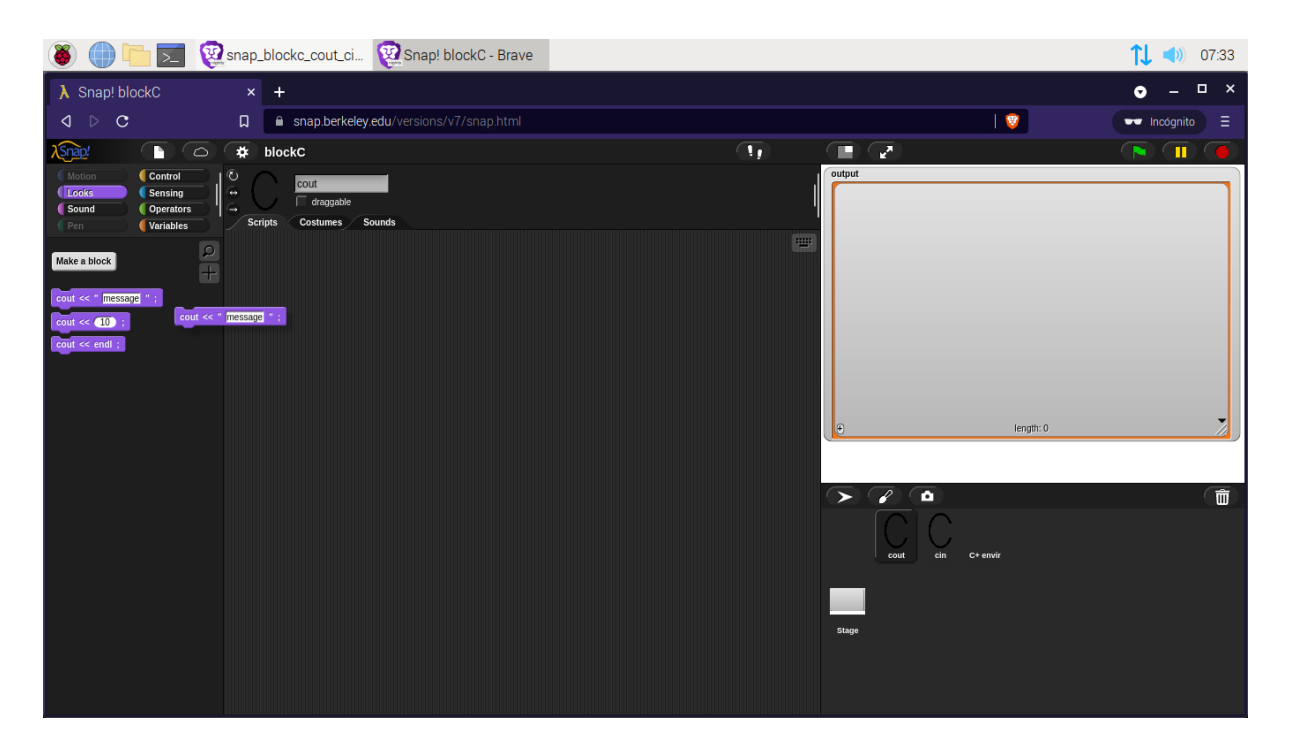

# **Sonido**

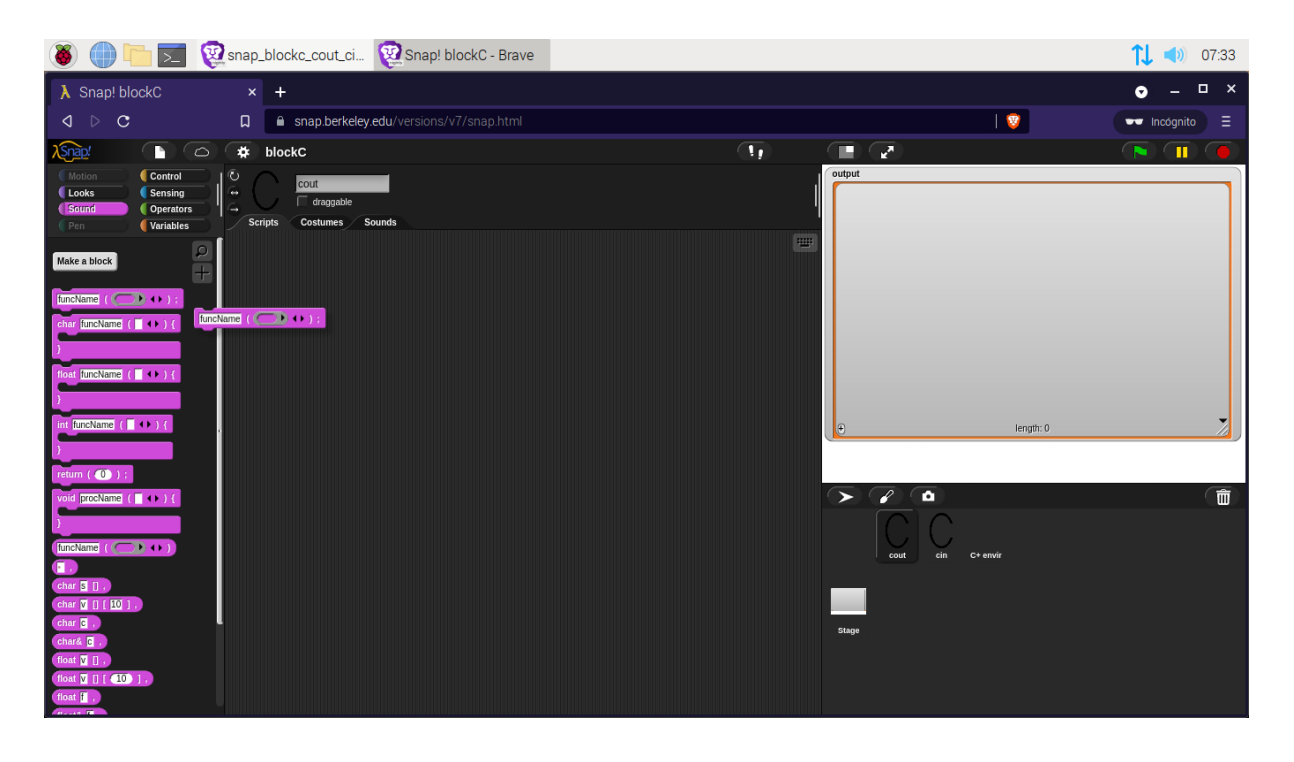

# **include (Control)**

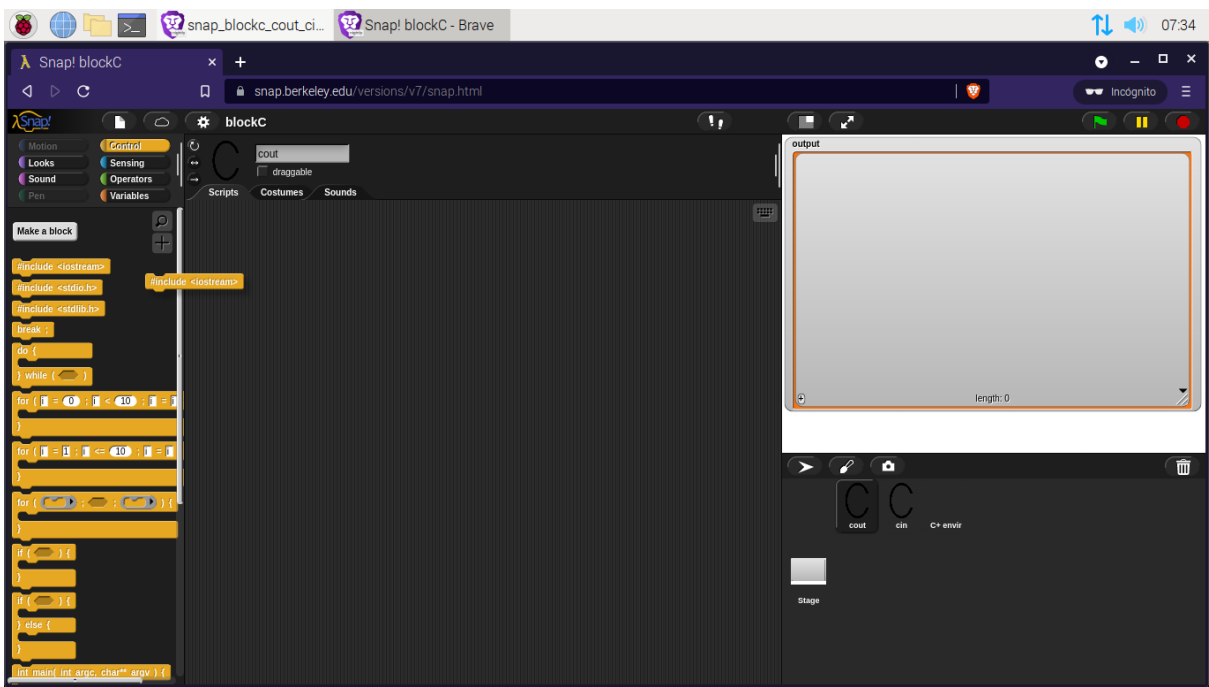

# **using (Control)**

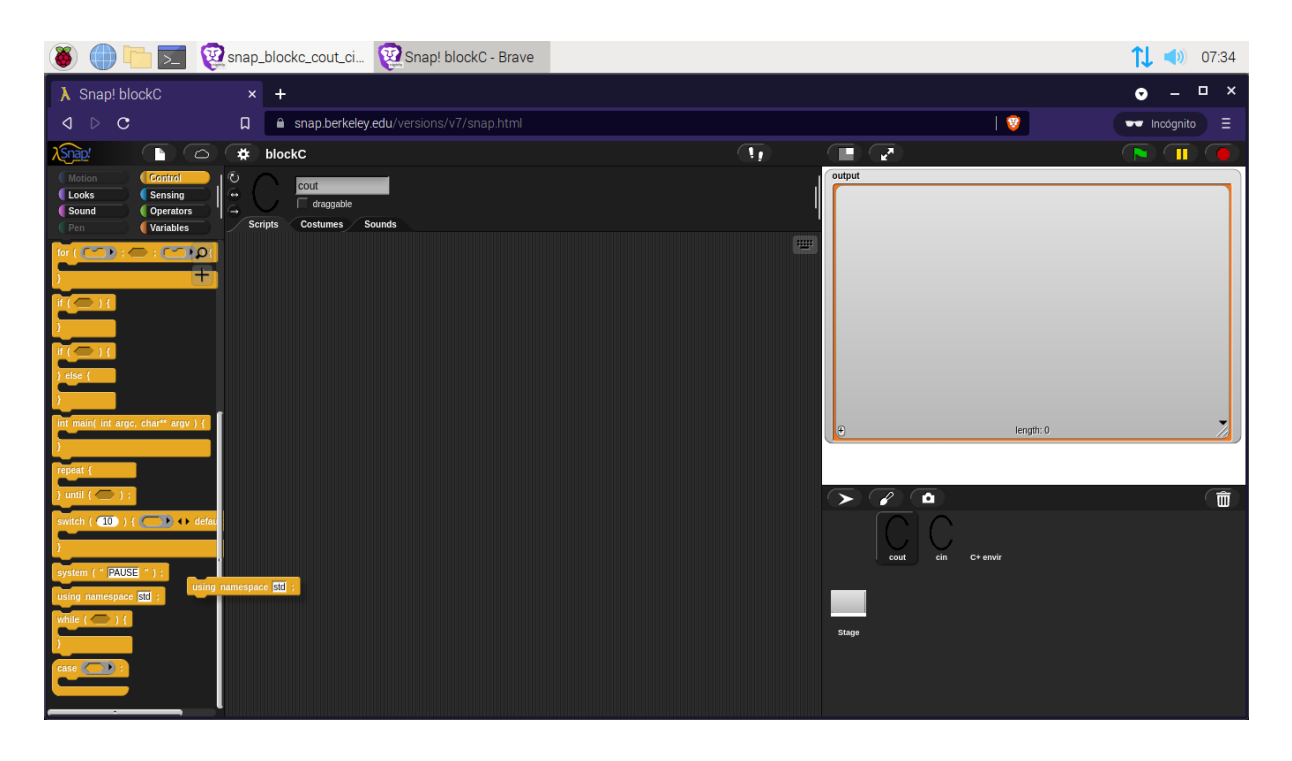

# **main (Control)**

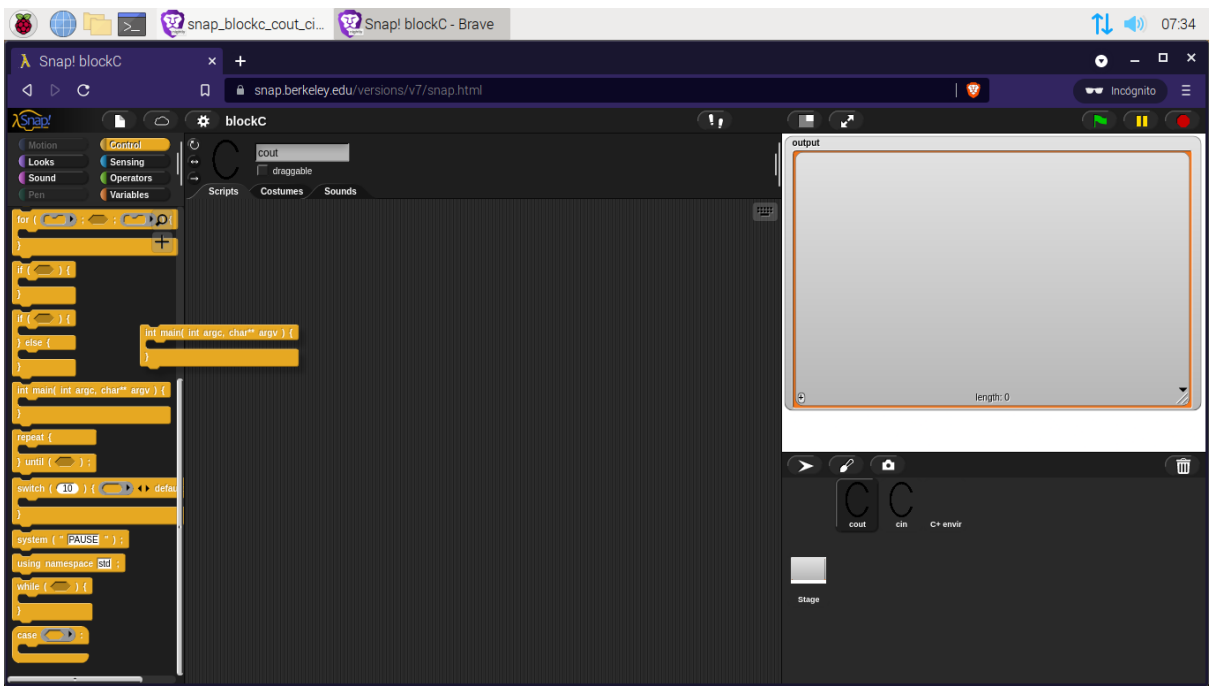

#### **Sensores**

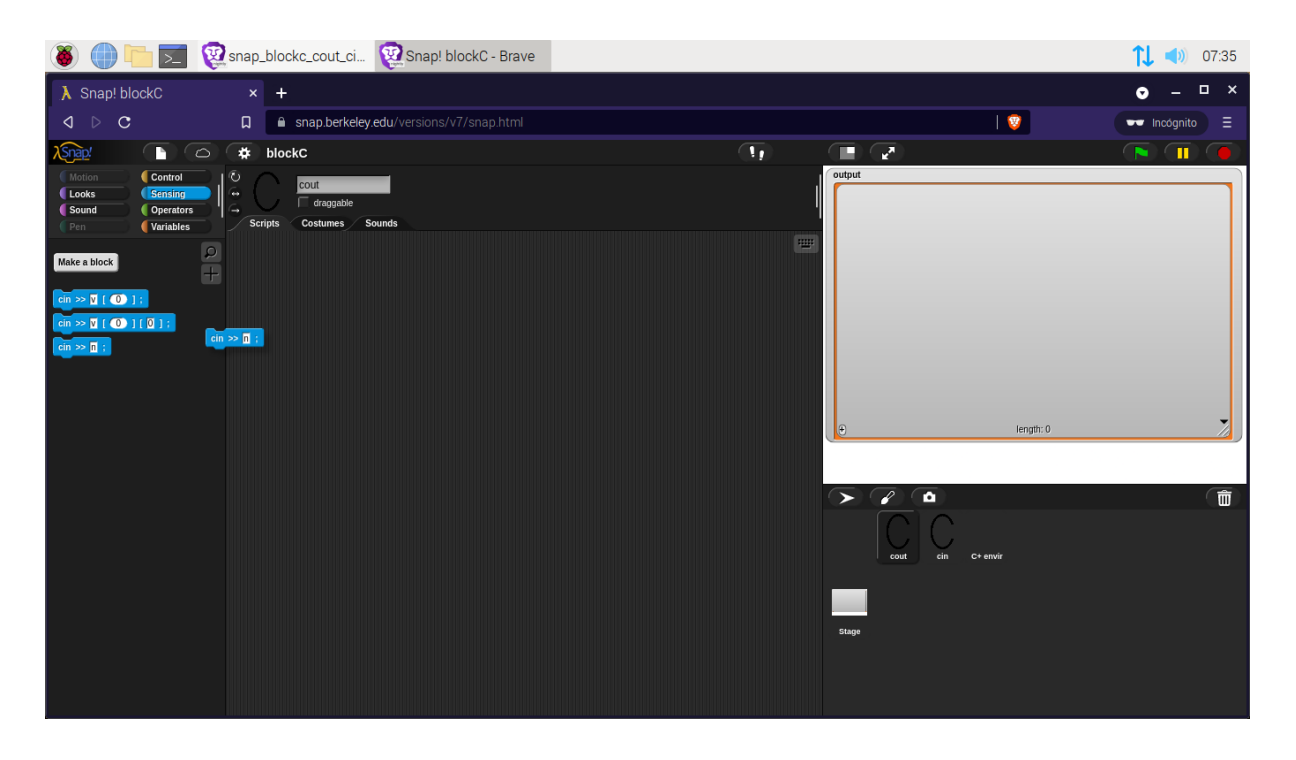

# **Operadores**

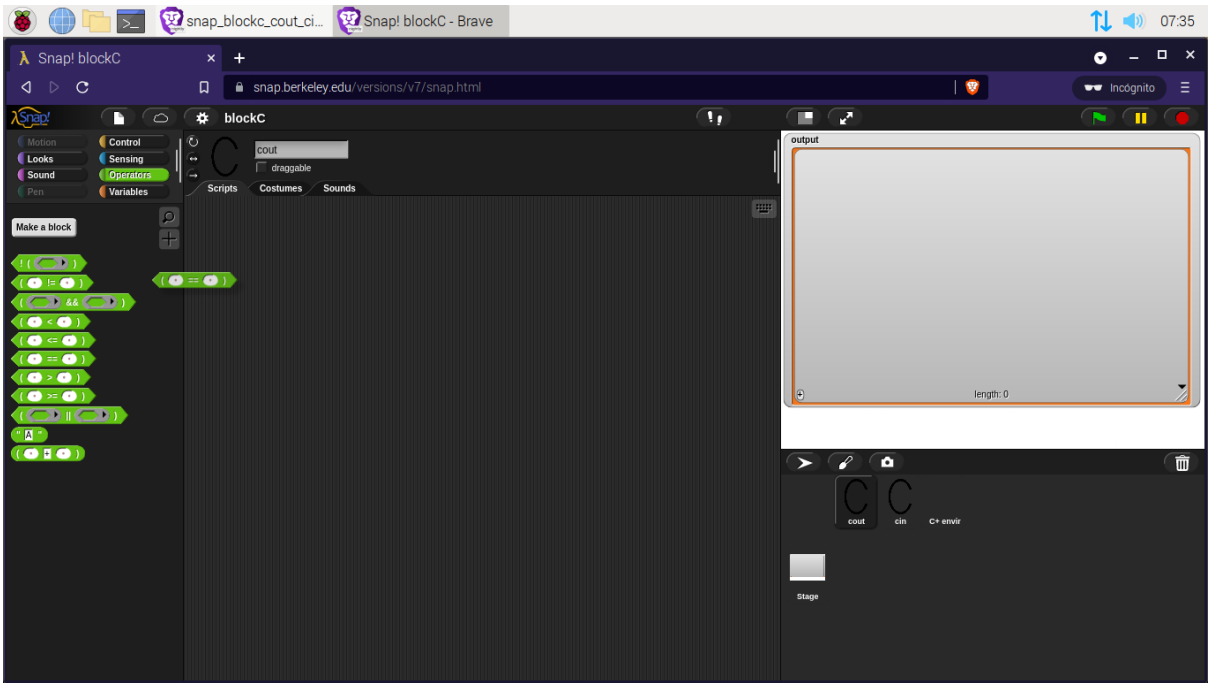

# **Variables**

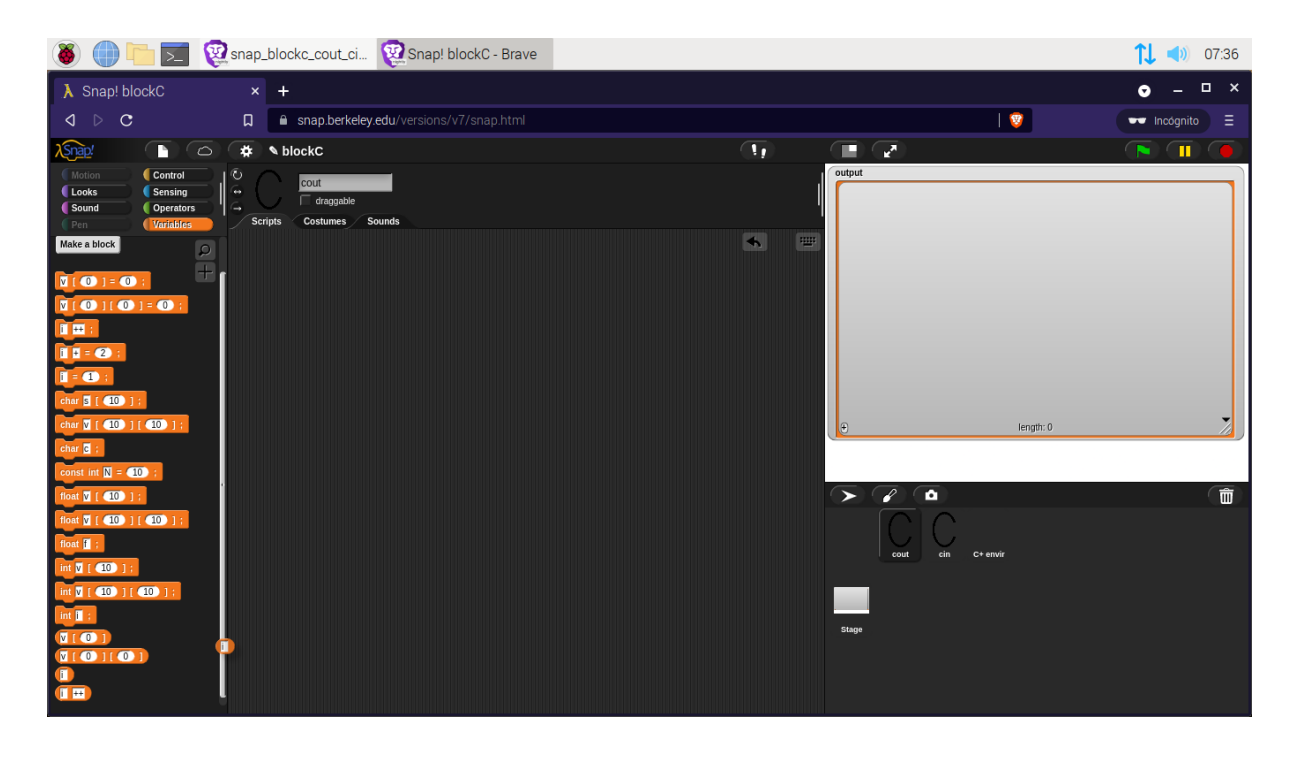

# **include**

Es una palabra clave que hace referencia a una instrucción al preprocesador que está presente en la gran mayoría de lenguajes de alto y medio nivel, de forma genérica se usa para adicionar un archivo al código, como por ejemplo la llamada a una biblioteca de funciones en C++: #include <iostream>.

### **iostream**

Es un componente de la biblioteca estándar (STL) del lenguaje de programación C++ que es utilizado para operaciones de entrada/salida. Su nombre es un acrónimo de Input/Output Stream. El flujo de entrada y salida de datos en C++ (y su predecesor C) no se encuentra definida dentro de la sintaxis básica y se provee por medio de librerías de funciones especializadas como iostream, como pueden ser cout y cin.

#### **namespace**

Conjunto de nombres o identificadores en el que todos los nombres son únicos. En el contexto de los espacios de nombres, cada nombre está asociado a un espacio de nombres. El mismo nombre puede estar definido en varios espacios de nombres, el significado de un nombre en un determinado espacio de nombres es distinto e independiente del significado del mismo nombre en otro espacio de nombres.

#### **main**

En lenguajes de programación el Punto de entrada (Entry Point en inglés) es el procedimiento de inicio de un programa, en muchos lenguajes de programación, el inicio de un programa se establece por el procedimiento main. Como es en el caso de los lenguajes C, C++, D y Kotlin.

#### **cout**

Flujo de salida de datos.

#### **endl**

Es un carácter especial, o secuencia de caracteres, que indica el final de una línea de texto y el paso a la siguiente. Se le llama así porque el carácter a la derecha del nueva línea aparecerá en la línea de debajo de los caracteres que había a la izquierda, por tanto en una línea nueva. La codificación del carácter nueva línea no es la misma en todas las arquitecturas ni sistemas operativos, cosa que puede dar problemas cuando se intercambian datos entre ordenadores.

# **Hola mundo**

Es un programa que muestra el texto «¡Hola, mundo!» en un dispositivo de visualización, en la mayoría de los casos la pantalla de un monitor. Este programa suele ser usado como introducción al estudio de un lenguaje de programación, siendo un primer ejercicio típico, y se considera fundamental desde el punto de vista didáctico.

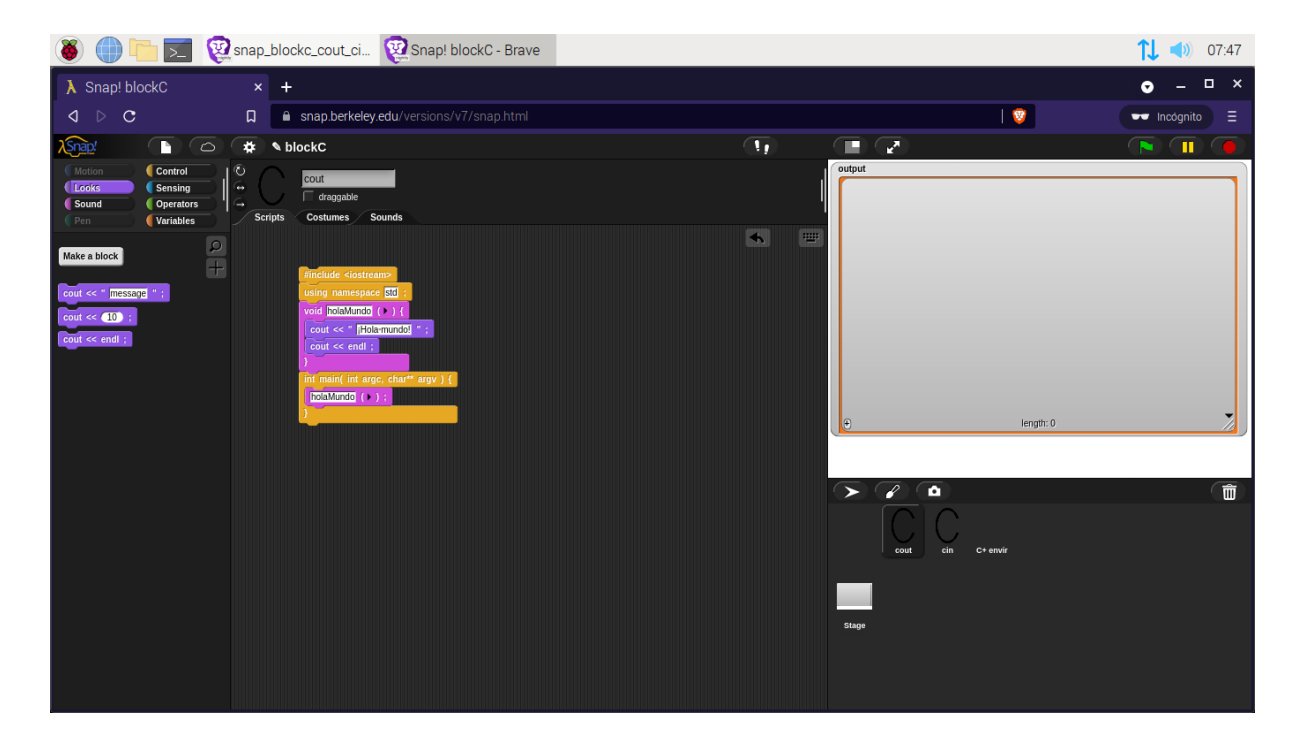

#### **Bandera verde**

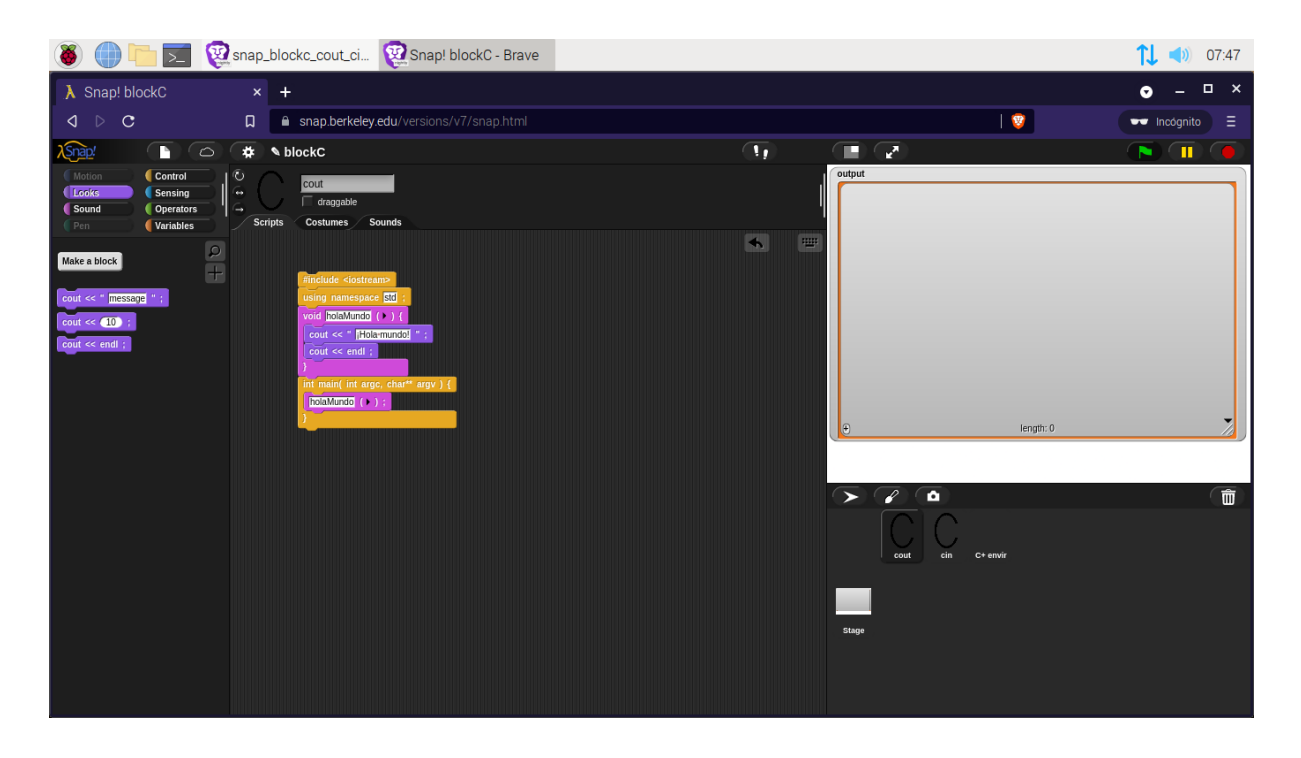

#### iostream

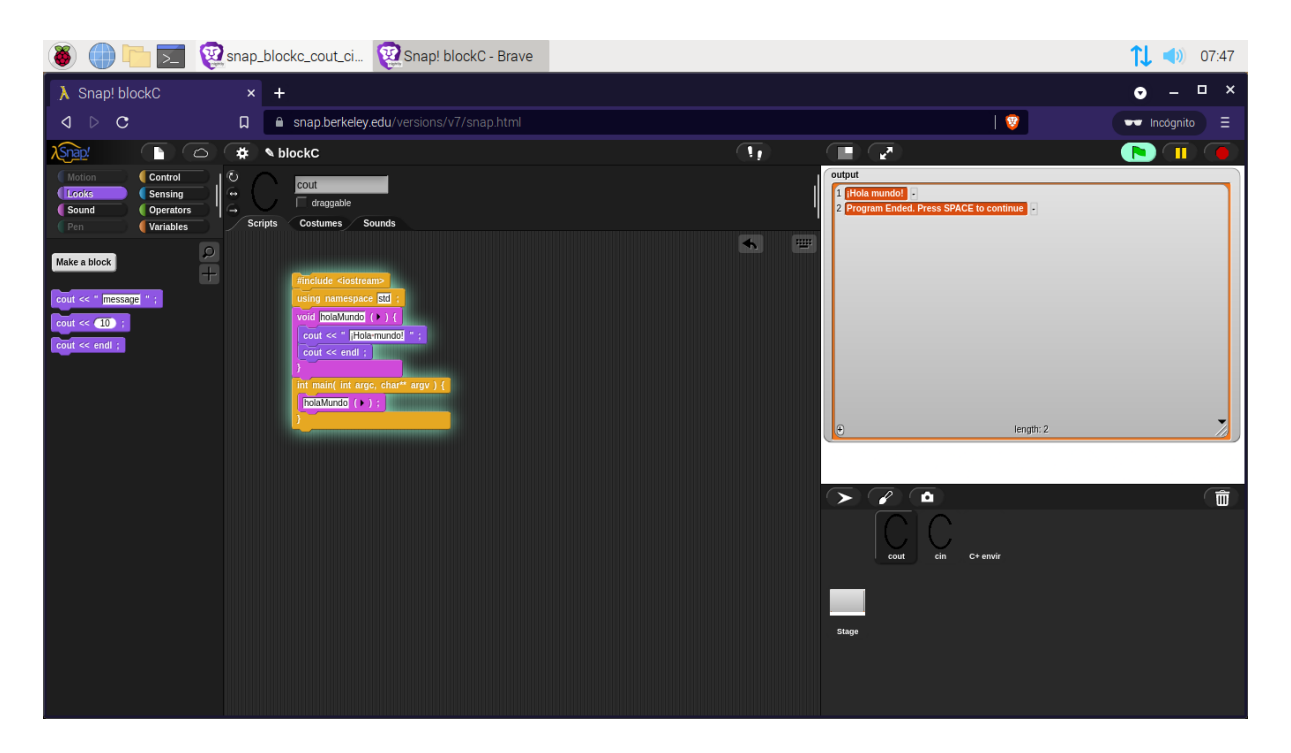

# Barra espaciadora

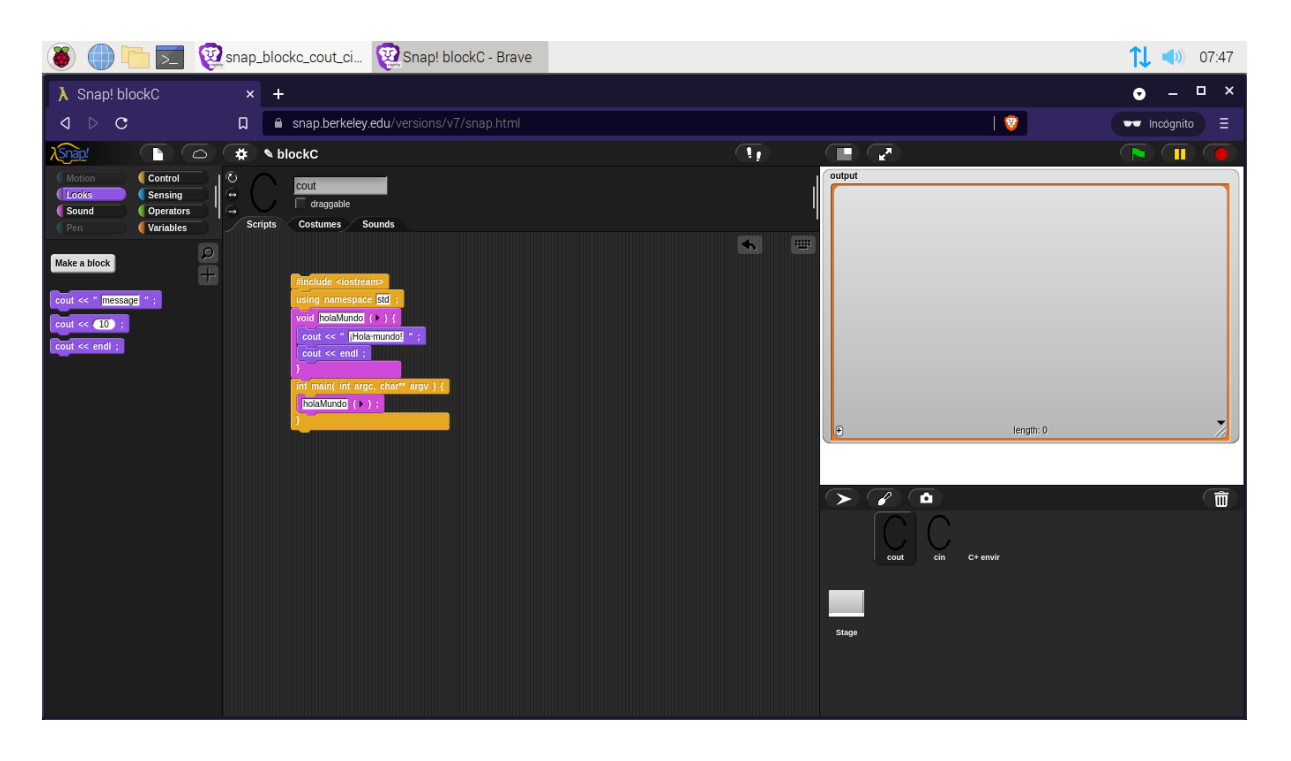

### Guardar como...

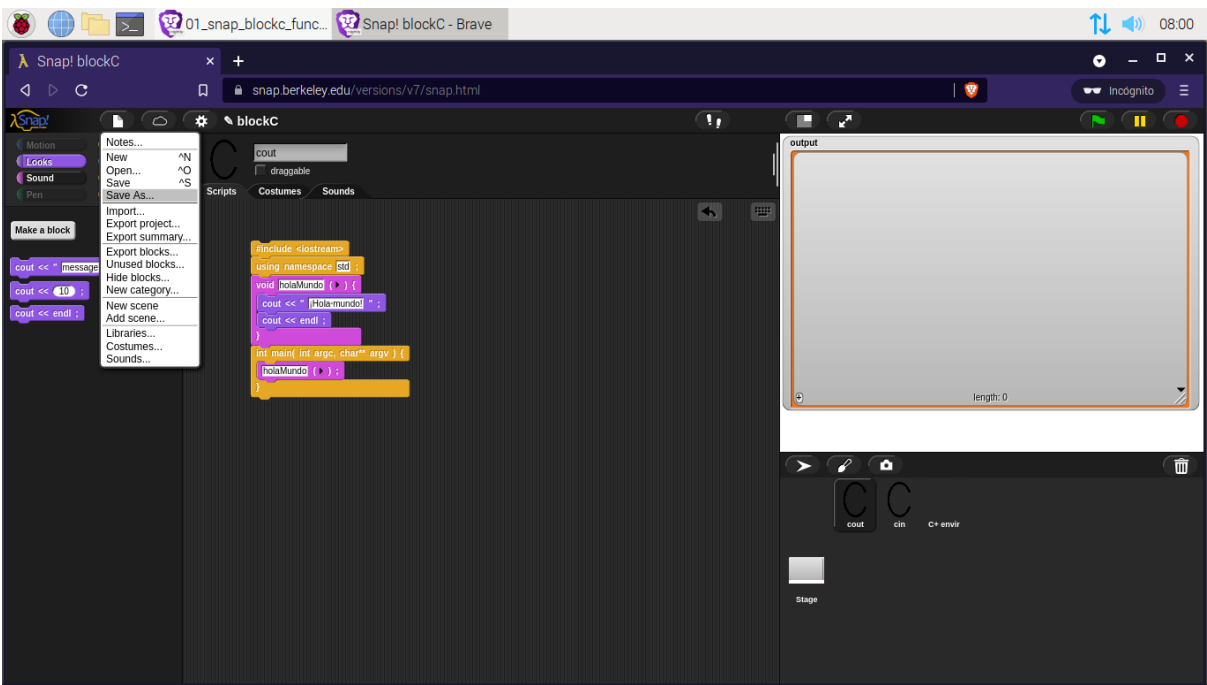

# Computer

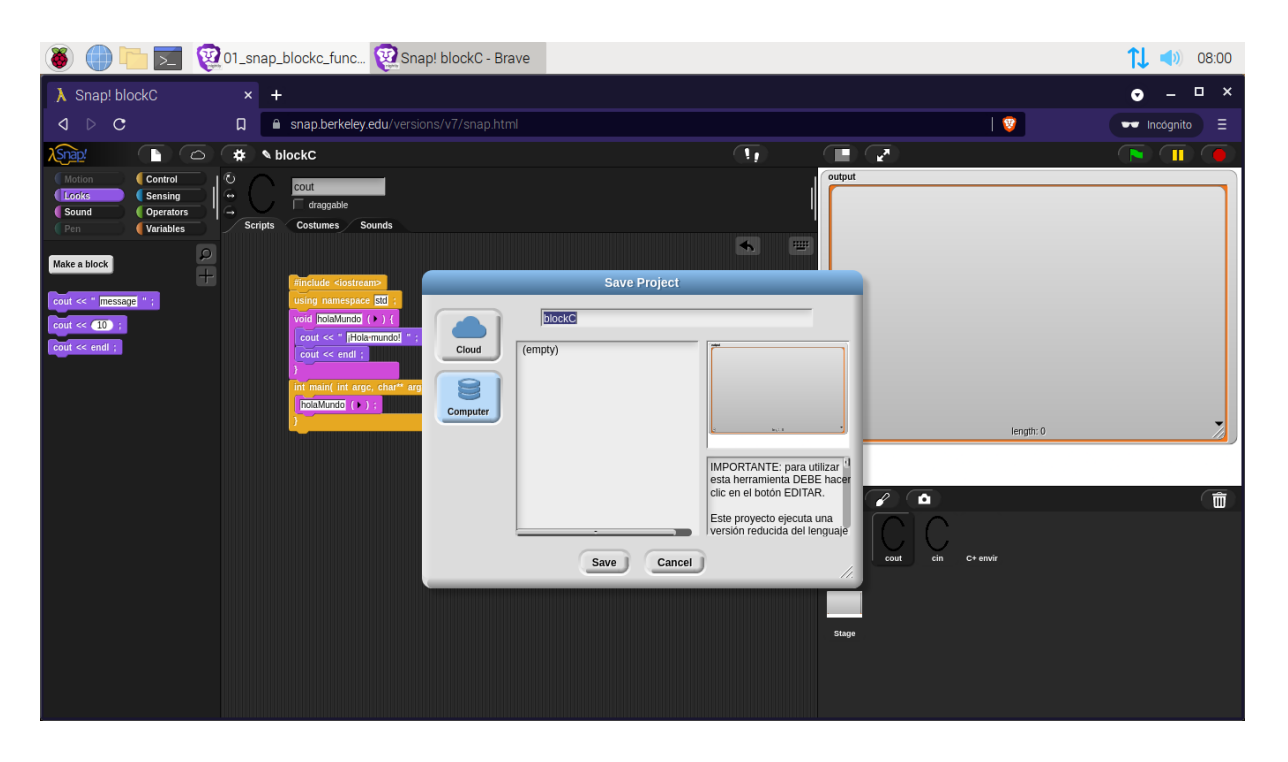

# **Guardar**

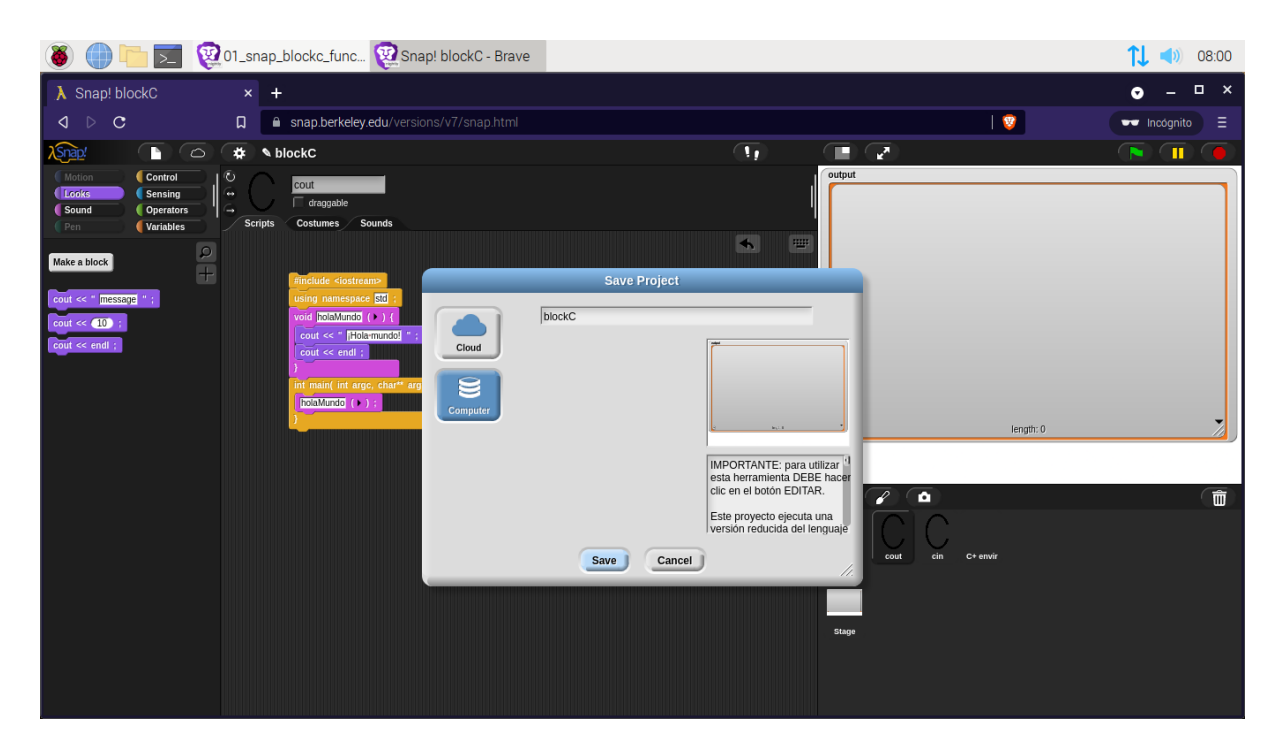

# **Cibergrafía**

 $C++$ 

https://www2.eii.uva.es/fund\_inf/cpp/temas/1\_introduccion/introduccion.html

blockC https://scratched.gse.harvard.edu/resources/blop-build-your-own-block-language.html

miniC++

https://scratched.gse.harvard.edu/resources/minic-minimal-drag-and-drop-environment-teac h-cc.html

Stefano Federici https://www.researchgate.net/profile/Stefano-Federici-3

Snap! https://en.wikipedia.org/wiki/Snap! (programming language)

Snap! https://snap.berkeley.edu/

Alonzo https://github.com/jmoenig/Snap/issues/254

Run Snap! 7.3.1 https://snap.berkeley.edu/versions/v7/snap.html

Download Snap! 7.3.1 https://github.com/jmoenig/Snap/archive/refs/tags/v7.3.1.zip

include https://es.wikipedia.org/wiki/Include

iostream https://es.wikipedia.org/wiki/Iostream

namespace https://es.wikipedia.org/wiki/Ayuda:Espacio\_de\_nombres

main https://es.wikipedia.org/wiki/Punto\_de\_entrada\_(inform%C3%A1tica)

endl https://es.wikipedia.org/wiki/Nueva\_l%C3%ADnea

Hola mundo https://es.wikipedia.org/wiki/Hola\_mundo Help 7 https://snap.berkeley.edu/versions/v7/help/SnapManual.pdf

blockC by s\_federici https://snap.berkeley.edu/versions/v7/snap.html#present:Username=s\_federici&ProjectNam e=blockC&editMode&noRun&lang=es

xml of s\_federici https://snap.berkeley.edu/project/9442081

blockC by alirezacoder https://snap.berkeley.edu/versions/v7/snap.html#present:Username=alirezacoder&ProjectNa me=blockC&editMode&noRun&lang=es

xml of alirezacoder https://snap.berkeley.edu/project/9637072

¡Todas las versiones conocidas de Snap! https://forum.snap.berkeley.edu/t/all-known-versions-of-snap/12121